Subject: 3ware + Linux 2.6.26-2-openvz-amd64 kernel Posted by [jamesdean-dean-57](https://new-forum.openvz.org/index.php?t=usrinfo&id=4717) on Tue, 07 Sep 2010 15:00:27 GMT [View Forum Message](https://new-forum.openvz.org/index.php?t=rview&th=8947&goto=40629#msg_40629) <> [Reply to Message](https://new-forum.openvz.org/index.php?t=post&reply_to=40629)

Hi,

I use a 3ware 9650SE-4LPML RAID Controller with an Linux Debian 2.6.26-2-openvz-amd64 kernel.

Sometimes my RAID break down et return this fallowing logs :

Aug 21 01:51:05 sht8 kernel: sd 4:0:0:0: WARNING: (0x06:0x002C): Command (0x2a) timed out, resetting card. Aug 21 01:51:39 sht8 kernel: 3w-9xxx: scsi4: WARNING: (0x06:0x0037): Character ioctl (0x108) timed out, resetting card. Aug 21 01:52:22 sht8 kernel: 3w-9xxx: scsi4: AEN: INFO (0x04:0x005E):

driver version : 2.26.08.003-2.6.18RH firmware version : FE9X 4.10.00.007

Have you ever seen this kind of message ? Do you know if this card is ok with this kernel ?

thanks, Bertrand.

Subject: Re: 3ware + Linux 2.6.26-2-openvz-amd64 kernel Posted by [tanfwc](https://new-forum.openvz.org/index.php?t=usrinfo&id=957) on Thu, 09 Sep 2010 11:42:13 GMT [View Forum Message](https://new-forum.openvz.org/index.php?t=rview&th=8947&goto=40641#msg_40641) <> [Reply to Message](https://new-forum.openvz.org/index.php?t=post&reply_to=40641)

Can you execute a few command for me to understand your environment?

Quote:tw\_cli show tw\_cli show version tw\_cli /c0 show all (replace 0 with your controller number if different)

Subject: Re: 3ware + Linux 2.6.26-2-openvz-amd64 kernel Posted by [jamesdean-dean-57](https://new-forum.openvz.org/index.php?t=usrinfo&id=4717) on Thu, 09 Sep 2010 15:34:53 GMT [View Forum Message](https://new-forum.openvz.org/index.php?t=rview&th=8947&goto=40644#msg_40644) <> [Reply to Message](https://new-forum.openvz.org/index.php?t=post&reply_to=40644)

thanks for your help !

# tw\_cli show

Ctl Model (V)Ports Drives Units NotOpt RRate VRate BBU ------------------------------------------------------------ ----------- c0 9650SE-4LPML 4 4 1 0 3 3 # tw\_cli show version CLI Version = 2.00.11.006 API Version = 2.08.00.006 # tw\_cli /c0 show all /c0 Driver Version = 2.26.02.010  $/$ c0 Model = 9650SE-4LPML /c0 Available Memory = 224MB  $/$ c0 Firmware Version = FE9X 4.10.00.007  $/60$  Bios Version = BF9X 4.08.00.002 /c0 Boot Loader Version = BL9X 3.08.00.001 /c0 Serial Number = L326010A9501855  $/$ c0 PCB Version = Rev 035 /c0 PCHIP Version = 2.00  $/c0$  ACHIP Version = 1.90  $/$ c0 Number of Ports = 4  $\prime$ c0 Number of Drives = 4  $\frac{1}{2}$  Number of Units = 1 /c0 Total Optimal Units = 1  $/$ c0 Not Optimal Units = 0 /c0 JBOD Export Policy = off /c0 Disk Spinup Policy = 1 /c0 Spinup Stagger Time Policy (sec) = 1 /c0 Auto-Carving Policy = off /c0 Auto-Carving Size = 2048 GB /c0 Auto-Rebuild Policy = on /c0 Rebuild Mode = Adaptive  $/$ c0 Rebuild Rate = 3 /c0 Verify Mode = Adaptive /c0 Verify Rate = 3 /c0 Controller Bus Type = PCIe /c0 Controller Bus Width = 4 lanes /c0 Controller Bus Speed = 2.5 Gbps/lane Unit UnitType Status %RCmpl %V/I/M Stripe Size(GB) Cache AVrfy ------------------------------------------------------------ ----------------- u0 RAID-5 OK - - 256K 1396.95 RiW ON VPort Status Unit Size Type Phy Encl-Slot Model ------------------------------------------------------------ ----------------- p0 OK u0 465.76 GB SATA 0 - ST3500320NS p1 OK u0 465.76 GB SATA 1 - ST3500320NS

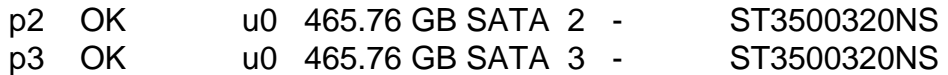

Subject: Re: 3ware + Linux 2.6.26-2-openvz-amd64 kernel Posted by [tanfwc](https://new-forum.openvz.org/index.php?t=usrinfo&id=957) on Thu, 09 Sep 2010 16:25:18 GMT [View Forum Message](https://new-forum.openvz.org/index.php?t=rview&th=8947&goto=40645#msg_40645) <> [Reply to Message](https://new-forum.openvz.org/index.php?t=post&reply_to=40645)

Try turning off the cache and see whether it helps.

Quote:tw\_cli /c0/u0 set cache=off

Page 3 of 3 ---- Generated from [OpenVZ Forum](https://new-forum.openvz.org/index.php)